# УДК 556.16.048 **ПРИВЕДЕНИЕ ГИДРОЛОГИЧЕСКИХ РЯДОВ К РАСЧЕТНОМУ ПЕРИОДУ С ИСПОЛЬЗОВАНИЕМ РЯДА КОТЕЛЬНИКОВА**

## **А. А. Волчек, С. В. Сидак**

Брестский государственный технический университет, г. Брест, Республика Беларусь

Интенсивное сельскохозяйственное и промышленное использование осушенных торфяных почв сопровождается сокращением их площади, изменением качественного состава, ускоренным разложением органического вещества. Нарушается естественная эволюция торфяных почв, накопление торфа сменяется биохимической минерализацией органического вещества и разрушением торфяного слоя. Выработанные в промышленных целях торфяные месторождения и осушенные торфяные почвы, деградировавшие после сельскохозяйственного использования, систематически передаются в лесной фонд. Основная передача таких земель лесному хозяйству за учетный период осуществлена в 2008 и 2013 гг.

#### **Введение**

В настоящее время анализ временных рядов приобретает всё большую популярность в самых разнообразных исследованиях. Широкое развитие он получил и в гидрологии в связи с наличием большого количества динамических процессов, объемных массивов наблюдений с широким пространственным и временным диапазоном. Особенно велико значение анализа временных рядов при моделировании и прогнозировании различных гидрологических процессов и явлений. Для получения объективного прогноза данные в гидрологических рядах должны отвечать критериям качественности и полноты. Ряд считается достаточным, если относительная средняя квадратическая погрешность расчетного значения исследуемой гидрологической характеристики не превышает 10 % для годового и сезонного стока и 20 % для максимального и минимального стоков [1].

Как показывает анализ материалов наблюдений, гидрологические ряды зачастую содержат пропуски значений, имеющие разный характер: в данных может отсутствовать как один отсчет, так и несколько отсчетов в разных интервалах ряда, либо несколько отсчетов подряд. Неполнота исходных данных может привести к смещению основных статистических характеристик ряда и искажению результатов процесса моделирования, поэтому актуальна задача восстановления пропусков в гидрологических рядах.

Сегодня существует множество методов восстановления пропусков, однако, несмотря на необходимость, единой методологии в решении этого вопроса пока не создано. Наиболее часто используется метод гидрологической аналогии. Суть этого метода состоит в том, что для оценки гидрологических характеристик неизученного или слабо изученного водного объекта используются данные наблюдений на ином водном объекте со схожими природными условиями. Однако не всегда в случае недостаточности или отсутствия данных наблюдений удается подобрать хорошую реку-аналог. В таких случаях следует прибегнуть к другим методам. Выбор метода восстановления пропусков является непростой задачей и зависит от множества факторов: причин возникновения пропусков, характера этих пропусков (случайный или нет), а также особенностей данных [2]. Поэтому прежде чем остановить выбор на

определенном методе восстановления пропусков, необходимо изучить структуру этих пропусков и характер.

Согласно классификации Литтла и Рубина [3], различают следующие механизмы формирования пропусков: случайные пропуски (MAR); полностью случайные пропуски (MCAR); неигнорируемые пропуски.

Пропуски в гидрологических рядах наблюдений можно отнести к классу MCAR, так как вероятность появления пробелов в информации не зависит от пропущенных показателей, а также от присутствующих значений в ряду. К данным такого типа возможно применение методов восстановления пропущенных значений [4].

Цель работы – анализ возможности приведения гидрологических рядов (в данной статье использованы ряды среднегодовых расходов воды) к расчетному периоду путем создания равномерной временной сетки с использованием ряда Котельникова [5] и практическая проверка восстанавливающей способности предложенного метода.

#### **Методика и объекты исследования**

Исходными данными послужили материалы наблюдений ГУ «Республиканский центр по гидрометеорологии, контролю радиоактивного загрязнения и мониторингу окружающей среды» Министерства природных ресурсов и охраны окружающей среды Республики Беларусь за период инструментальных наблюдений, опубликованные в материалах государственных кадастров.

#### **Результаты и их обсуждение**

Восстановление данных с использованием ряда Котельникова основано на создании равномерной временной сетки. Весь процесс заполнения пропусков в рядах данных можно разбить на два этапа:

– подготовка данных к восстановлению;

– восстановление данных с использованием ряда Котельникова.

Для выполнения первого этапа восстановления данных заменим все пропуски исходного ряда  ${y_k}_{k=1}$   $N$  одинаковым большим значением за пределами отсчетов (например, *10\*maxyk*, *k = 1 ... N*). Далее подсчитываем количество пропусков на четных (n<sub>a</sub>) и нечетных (n<sub>a</sub>) позициях ряда. После этого происходит формирование нового ряда согласно следующего правила: в случае, если *n<sub>e</sub>* ≤ *n<sub>d</sub>*, остав $F(A) = |k \leftarrow 0$  $nd \leftarrow 0$  $ne \leftarrow 0$ for  $i \in 1$ ... rows (A)  $nd \leftarrow nd + 1$  if  $(mod(i,2) = 1) \wedge A_i = 1000$  $ne \leftarrow ne + 1$  if  $mod(i, 2) = 0 \wedge A_i = 1000$ if  $ne \ge nd$  $i \leftarrow 1$ while  $i \leq \text{rows}(A)$ if  $ne < nd$  $i \leftarrow 2$ while  $i \leq \text{rows}(A)$  $\mathbf{k} \leftarrow \mathbf{k} + \mathbf{1}$ **B** 

> Рисунок 1. - Подготовка данных к восстановлению

> > $k = 1...rows(iter3)$

ляем только четные элементы ряда, в противном случае оставляем нечетные члены ряда.

Вся процедура подготовки ряда к восстановлению данных полностью автоматизирована в системе компьютерной математики (СКМ) Mathcad (рисунок 1).

Предположим, что после первого этапа ряд будет содержать т элементов. Подставив эти т элементов в формулу ряда Котельникова, вычислим К точек ряда

$$
x(t) = \sum_{i=1}^{m} y_i \frac{\sin \left[\omega \left(t - \frac{i\pi}{\omega}\right)\right]}{\omega \left(t - \frac{i\pi}{\omega}\right)},
$$
(1)

где  $\omega = 2\pi f_v$ . Изначально  $f_v$  принимаем равным 1.

Подставляя полученные К элементов ряда в формулу Котельникова, вычисляем 2К элементов. Подставляем вычисленные значения на места пропусков и повторяем эти процедуры, пока все элементы рядя не будут восстановлены. Такое последовательное восстановление данных предпочтительнее за счет вовлечения в процедуру на каждой итерации всё большего количества элементов ряда. Фрагмент процесса восстановления пропусков в СКМ Mathcad представлен на рисунке 2.

Для количественной оценки точности восстановления данных используем чебышевскую метрику

$$
z(t) := \frac{\sin(\pi \cdot t)}{\pi \cdot t} \qquad \text{since}(t) := \text{if}(t = 0, 1, z(t))
$$
\n
$$
ya(t) := \sum_{k=1}^{\text{rows}(it \in S)} (\text{iter3}_k \cdot \text{sinc}(t - k)) \qquad \text{since}(t)
$$
\n
$$
\Delta t := 0.5 \qquad n := 1, 3 \dots \frac{K}{\Delta t} \qquad t
$$
\n
$$
yd_n := \sum_{k=1}^K (\text{iter3}_k \cdot \text{sinc}(n \cdot \Delta t - k))
$$
\n
$$
y = \sum_{k=1}^{\text{fit}} \text{if}(t \cdot \Delta t - k) \qquad t
$$
\n
$$
y = \sum_{k=1}^{\text{fit}} \text{if}(t \cdot \Delta t - k) \qquad t
$$
\n
$$
y = \sum_{k=1}^{\text{fit}} \text{if}(t \cdot \Delta t - k) \qquad t
$$
\n
$$
y = \sum_{k=1}^{\text{fit}} \text{if}(t \cdot \Delta t - k) \qquad t
$$
\n
$$
y = \sum_{k=1}^{\text{fit}} \text{if}(t \cdot \Delta t - k) \qquad t
$$
\n
$$
y = \sum_{k=1}^{\text{fit}} \text{if}(t \cdot \Delta t - k) \qquad t
$$
\n
$$
y = \sum_{k=1}^{\text{fit}} \text{if}(t \cdot \Delta t - k) \qquad t
$$

 $K := rows(iter3)$ 

Рисунок 2. - Восстановление пропущенных значений ряда

Таблица 1. - Оценка точности восстановления данных с одним пропуском

| Гидрологический ряд  | Номер позиции<br>с пропуском | Ряд Котельникова/<br>исходный ряд | Ошибка |
|----------------------|------------------------------|-----------------------------------|--------|
| Неман – Гродно       | 32                           | 163,24/172                        | 0,050  |
| Зап. Двина - Витебск | 79                           | 264.3/270                         | 0.021  |
| Березина – Бобруйск  | 46                           | 119,5/114                         | 0,048  |
| Днепр - Орша         | 90                           | 103,6/99,7                        | 0,039  |
| Припять - Мозырь     | 86                           | 279,6/290                         | 0,035  |

Таблица 2. – Оценка точности восстановления данных с пропусками на четных и нечетных позициях

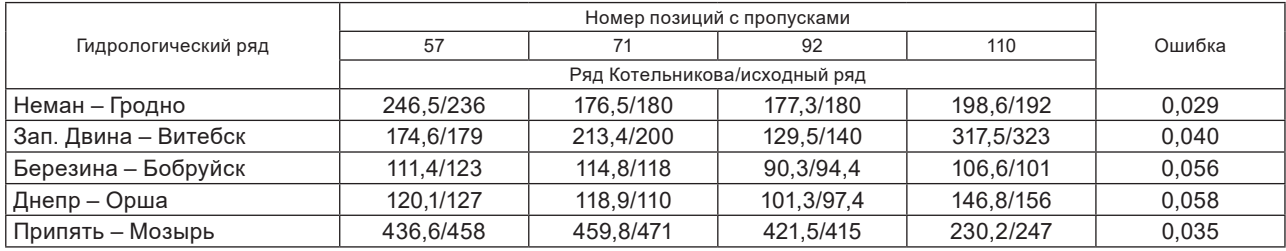

$$
R = \frac{\sum_{i=1}^{I} |Yish_i - Yvosst_i|}{\sum_{i=1}^{I} |Yish_i|},
$$
 (2)

где / - количество пропусков, Yish, - исходное значение ряда на *i*-й позиции, Yvosst, - восстановленное значение ряда на і-й позиции.

Практический анализ восстанавливающей способности метода заполнения пропусков с использованием ряда Котельникова был реализован в СКМ Mathcad с тестированием на большом множестве реальных гидрологических рядов (значений среднегодовых расходов воды) с различной структурой искусственно созданных в процессе исследования пропусков. Рассмотрены случаи, когда в исходных данных отсутствуют:

1) значение на одной позиции (таблица 1);

2) значения на четных и нечетных позициях (таблица 2);

3) 5 значений на подряд идущих позициях ряда.

В случае, когда данные отсутствуют на 5 подряд идущих позициях, ошибки восстановления данных находятся в пределах 0,03-0,09.

### Выводы

Приведенные результаты отражают возможность применения ряда Котельникова для восстановления пропусков различного характера в рядах гидрологических наблюдений. Средняя оценка точности при восстановлении одиночных пропусков составила  $R = 0.035$ , при заполнении пропусков на четных и нечетных позициях  $R = 0.043$ , при 5 подряд идущих пропусках  $R = 0.058$ . Возможность удобной реализации данного метода в СКМ Mathcad позволяет рекомендовать его как перспективный метод восстановления пропущенных значений в рядах наблюдений.

#### **ЛИТЕРАТУРА**

- 1. Злоба, Е. Статистические методы восстановления пропущенных данных / Е. Злоба, И. Яцкив // Computer Modelling & New Technologies. - 2002. -Vol. 6, Nº 1. - C. 51-61.
- 2. Радчикова, Е. С. Анализ применения способов заполнения пропусков данных во временных рядах в экологических исследованиях / Е. С. Радчикова // Экология и защита окружающей среды: сб. тез. докл. Междунар. науч.-практ. конф., 19-20 марта 2014 г. – Минск, 2014. – С. 112-116.
- 3. Литтл, Р. Дж. А. Статистический анализ данных с пропусками / Р. Дж. А. Литтл, Д. Б. Рубин; пер. с англ. - М., 1990. - 336 с.
- 4. Расчетные гидрологические характеристики : ТКП 45-3.04-168-2009.
- 5. Грачев, А. В. К восстановлению пропусков в экспериментальных данных / А. В. Грачев // Вестн. ННГУ им. Н. И. Лобачевского. Сер. Радиофизика. - 2004. - Вып. 2. - С. 15-23.

## REDUCTION OF HYDROLOGICAL SERIES TO SETTLEMENT PERIOD USING THE KOTELNIKOV **SERIES VOLCHEK A. A., SIDAK S. V.**

The article analyzes the possibility of restoring and extending the missing data in the hydrological series of observations using the Kotelnikov series. The system Mathcad tested the regenerative ability of the proposed method.